User can open the Excel spreadsheet – that is linked to a SAS Dataset but cannot edit the filters.

Is this a permissions issue on the SAS Dataset?

## **Source Data – Linux**

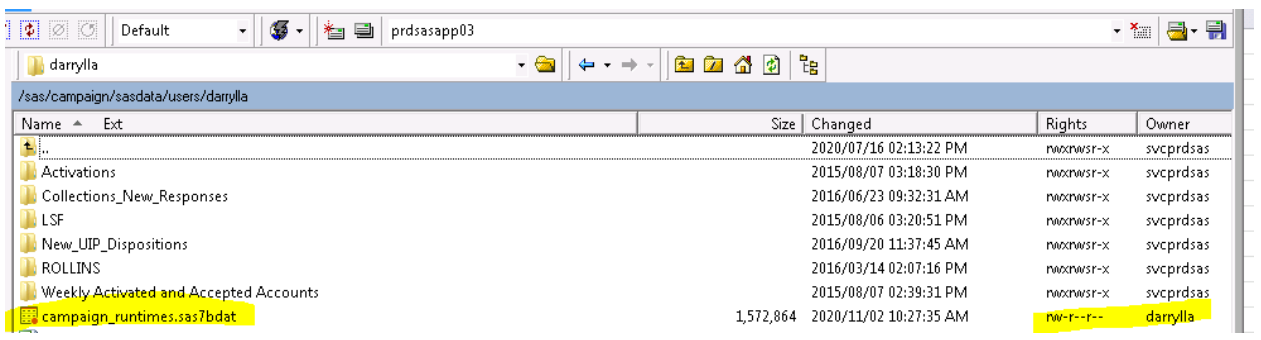

## **EXCEL File – link to SAS Data**

I

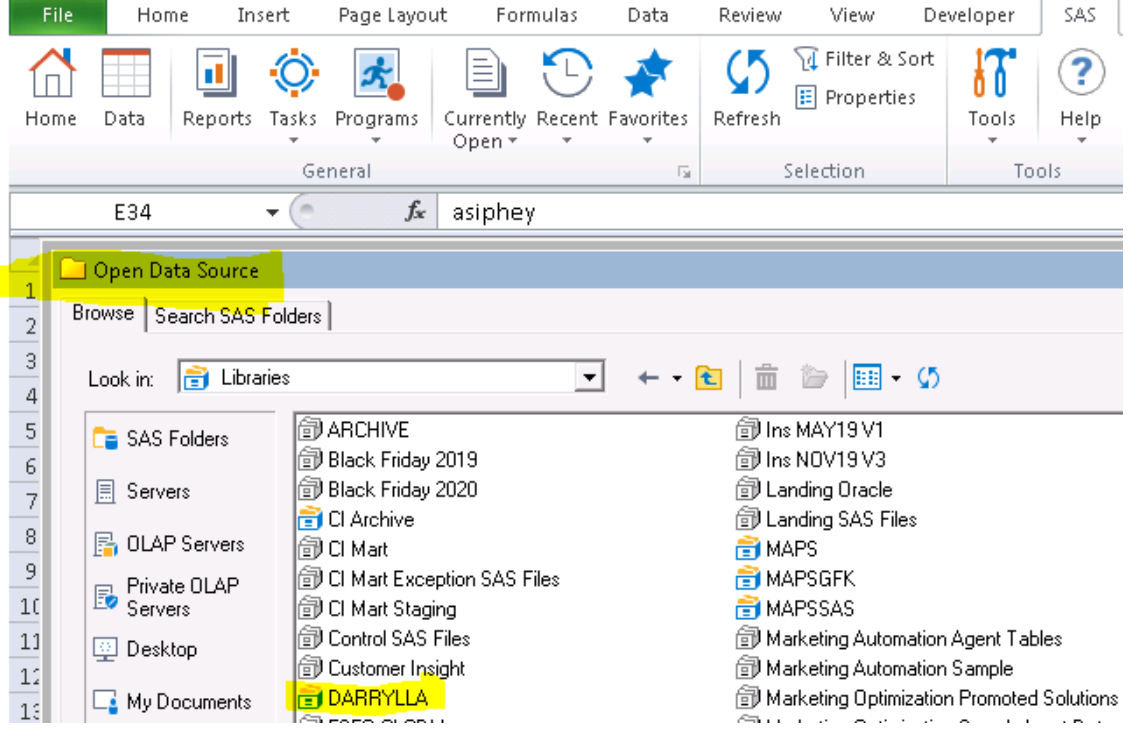

## **EXCEL File - Filters**

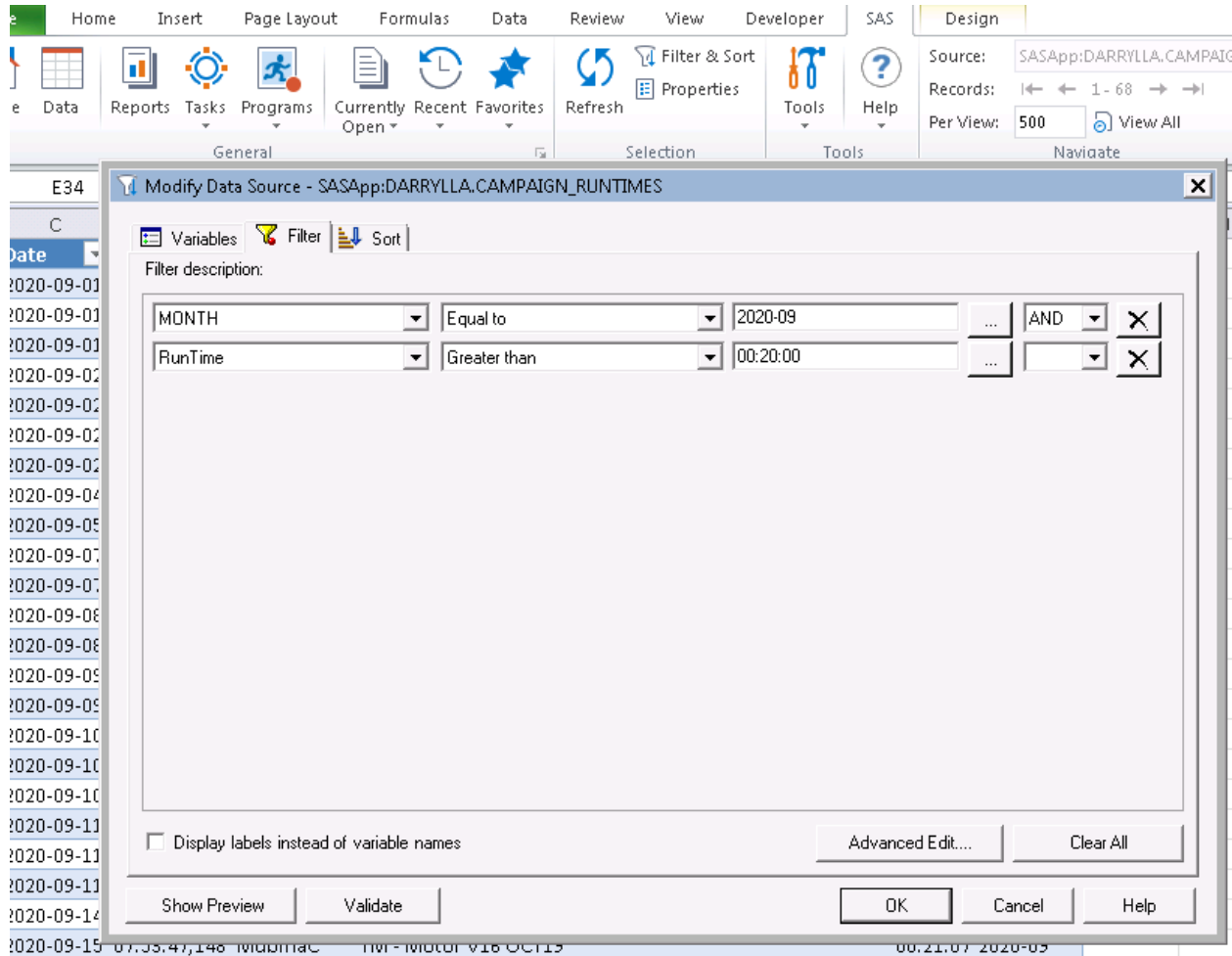

## **User gets this error when they try to edit the filters**

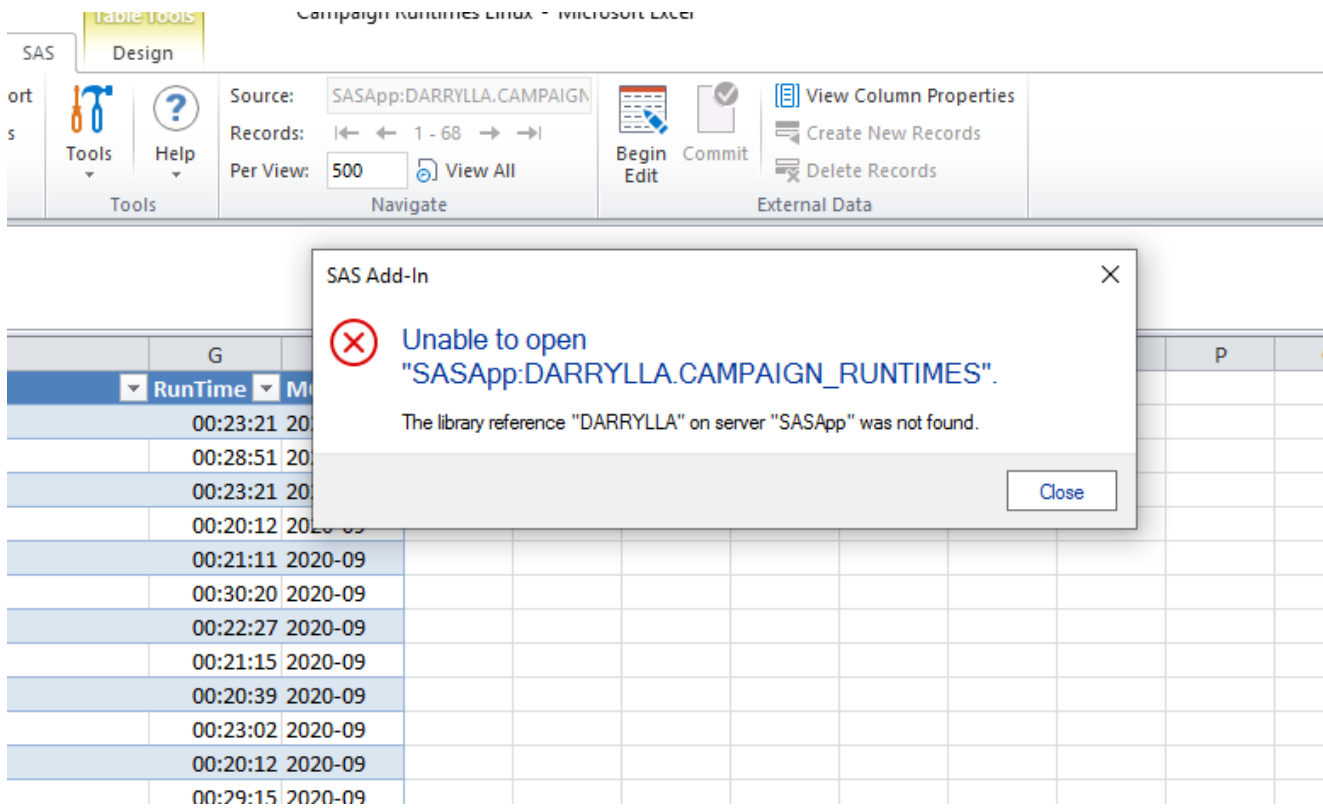